#### **DUA Glossary**

Summary of terms associated with features of the Data Use Agreements (DUA) system. For terms and definitions associated with DUA requirements and negotiations, please consult the appropriate local reviewing office website:

- **Harvard T.H. Chan School of Public Health: [Sponsored Programs Administration \(SPA\)](https://hcsra.sph.harvard.edu/)**
- **Harvard Medical and Dental Schools: [Office of Research Administration \(ORA\)](https://researchadmin.hms.harvard.edu/)**
- University Area, all other Harvard schools[: Office for Sponsored Programs \(OSP\)](https://osp.finance.harvard.edu/)

#### Jump to Letter[: A](#page-0-0) [B](#page-1-0) [C](#page-1-1) [D](#page-1-2) [E](#page-1-3) [F](#page-2-0) [G](#page-2-1) [H](#page-2-2) [I](#page-2-3) [J](#page-2-4) [K](#page-2-5) [L](#page-2-6) [M](#page-3-0) [N](#page-3-1) [O](#page-3-2) [P](#page-3-3) [Q](#page-3-4) [R](#page-3-5) [S](#page-4-0) T [U](#page-5-0) [V](#page-5-1) [W](#page-5-2) [X](#page-5-3) [Y](#page-5-4) [Z](#page-5-5)

<span id="page-0-0"></span>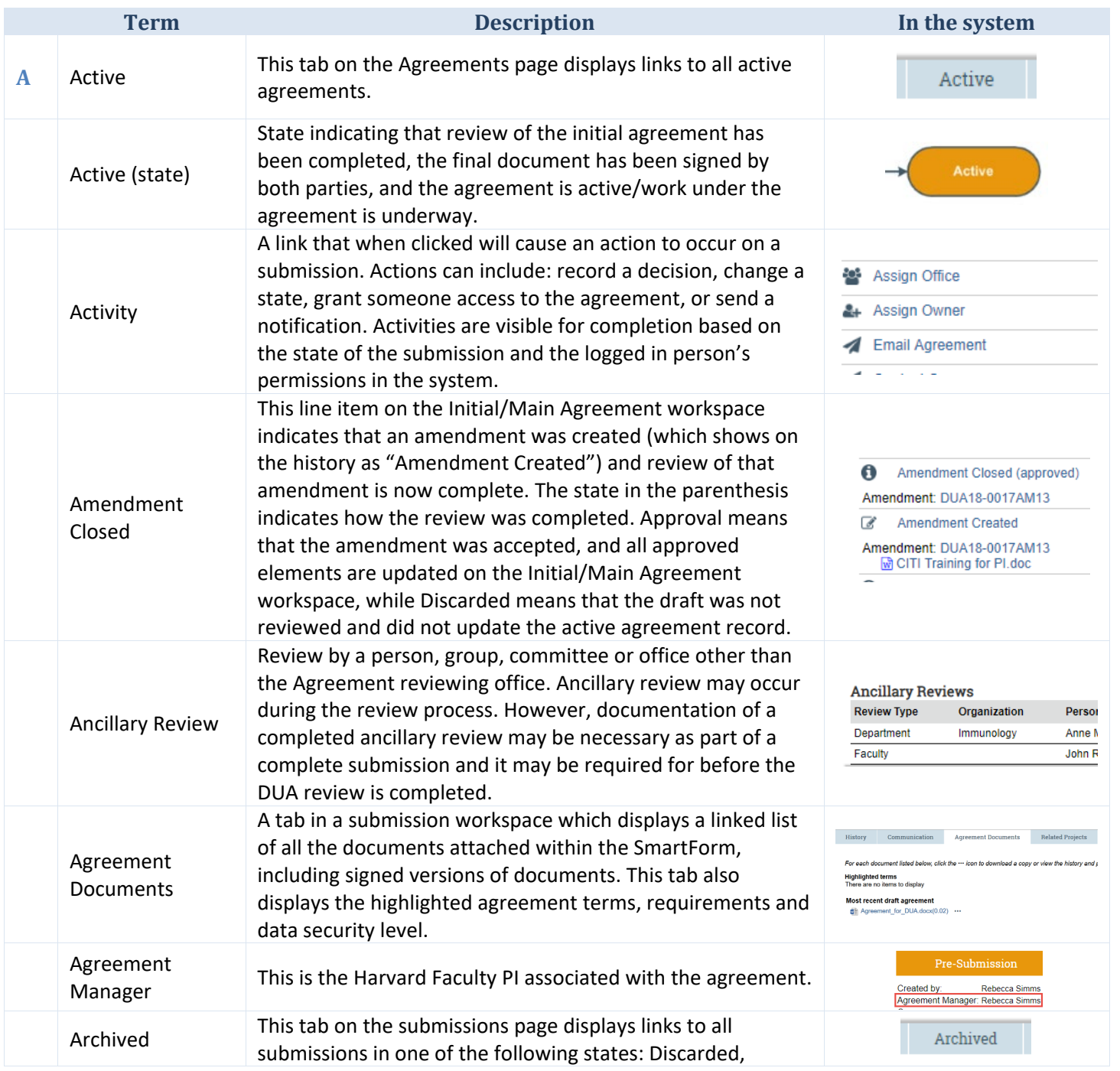

<span id="page-1-3"></span><span id="page-1-2"></span><span id="page-1-1"></span><span id="page-1-0"></span>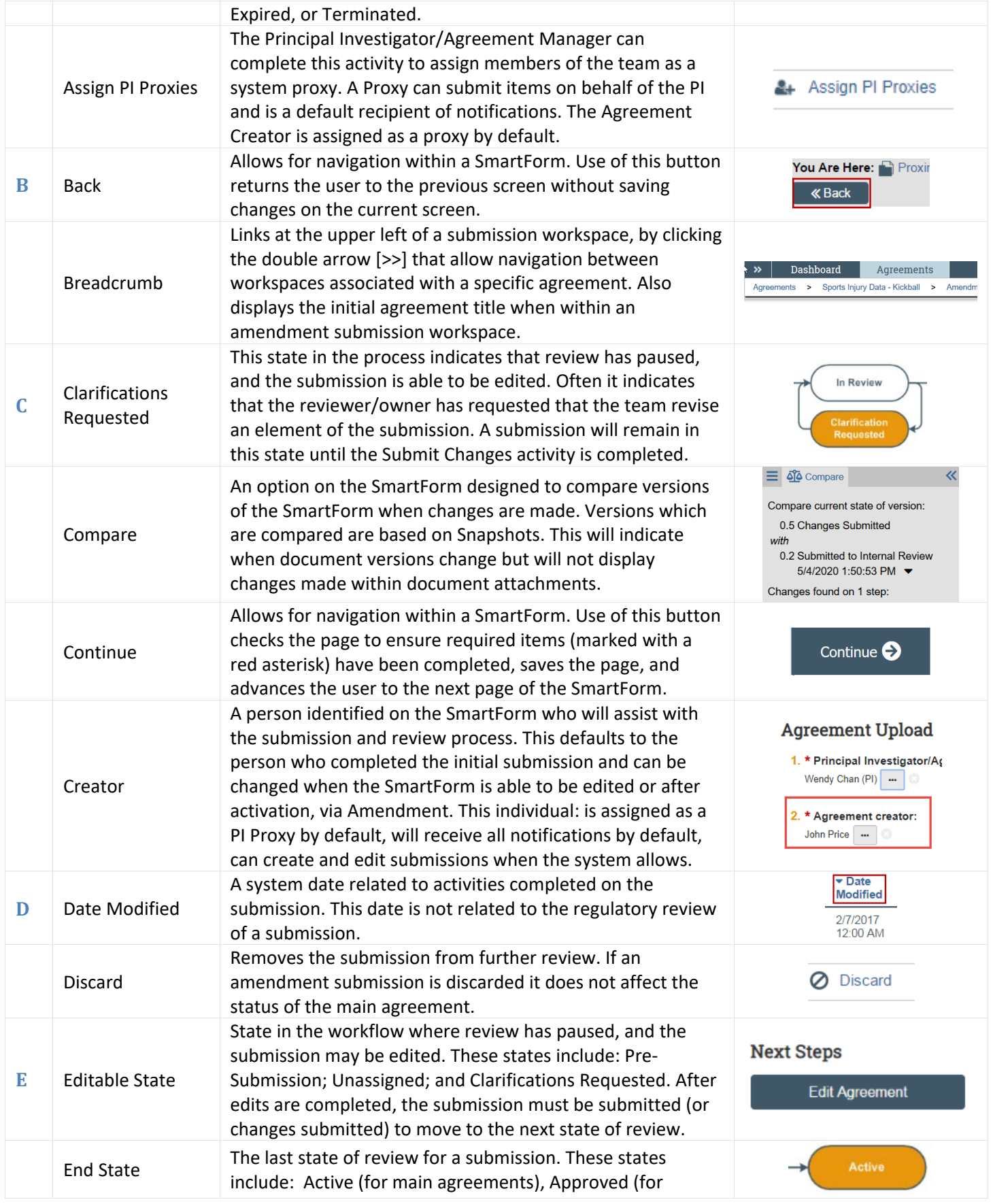

<span id="page-2-6"></span><span id="page-2-5"></span><span id="page-2-4"></span><span id="page-2-3"></span><span id="page-2-2"></span><span id="page-2-1"></span><span id="page-2-0"></span>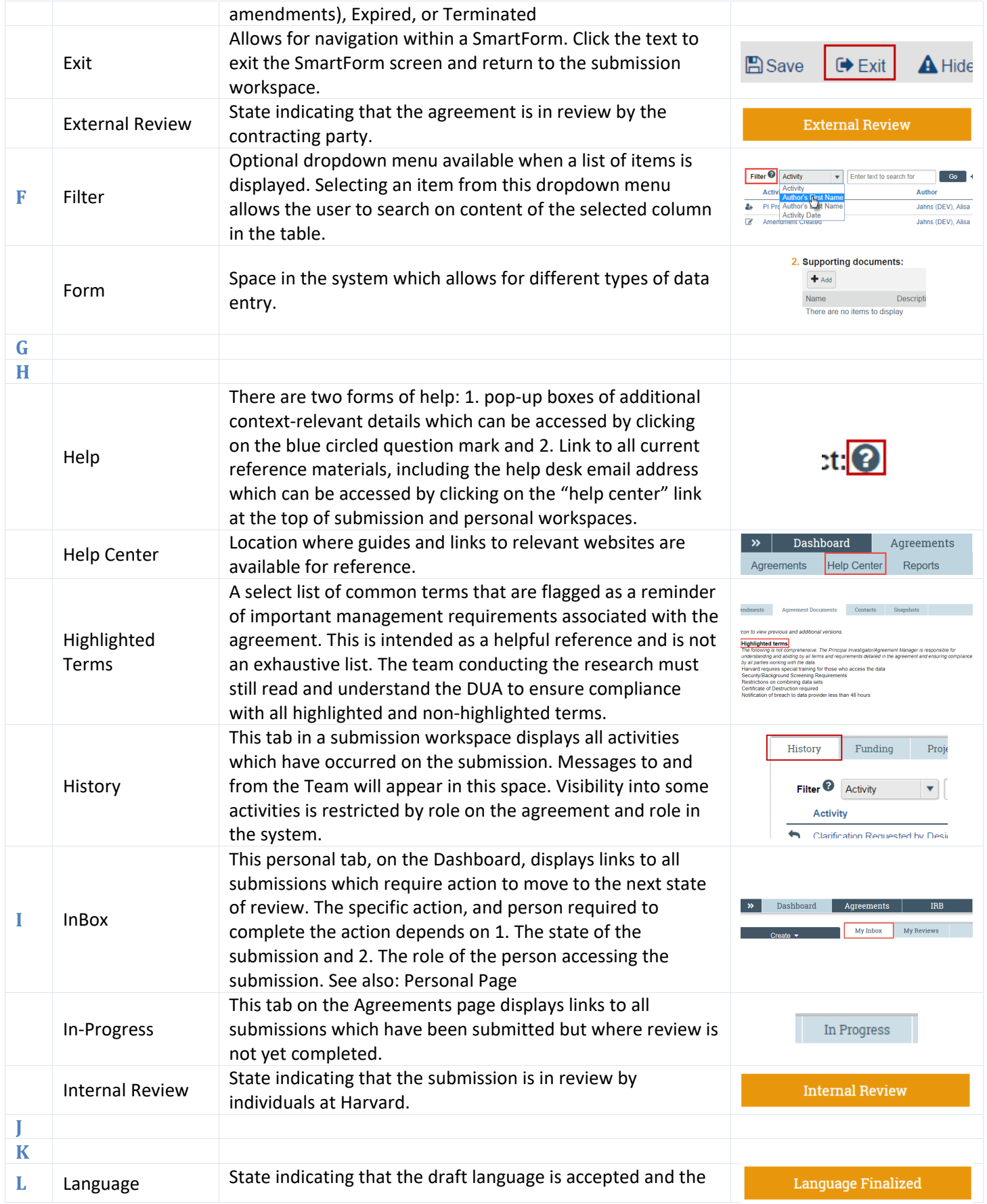

<span id="page-3-5"></span><span id="page-3-4"></span><span id="page-3-3"></span><span id="page-3-2"></span><span id="page-3-1"></span><span id="page-3-0"></span>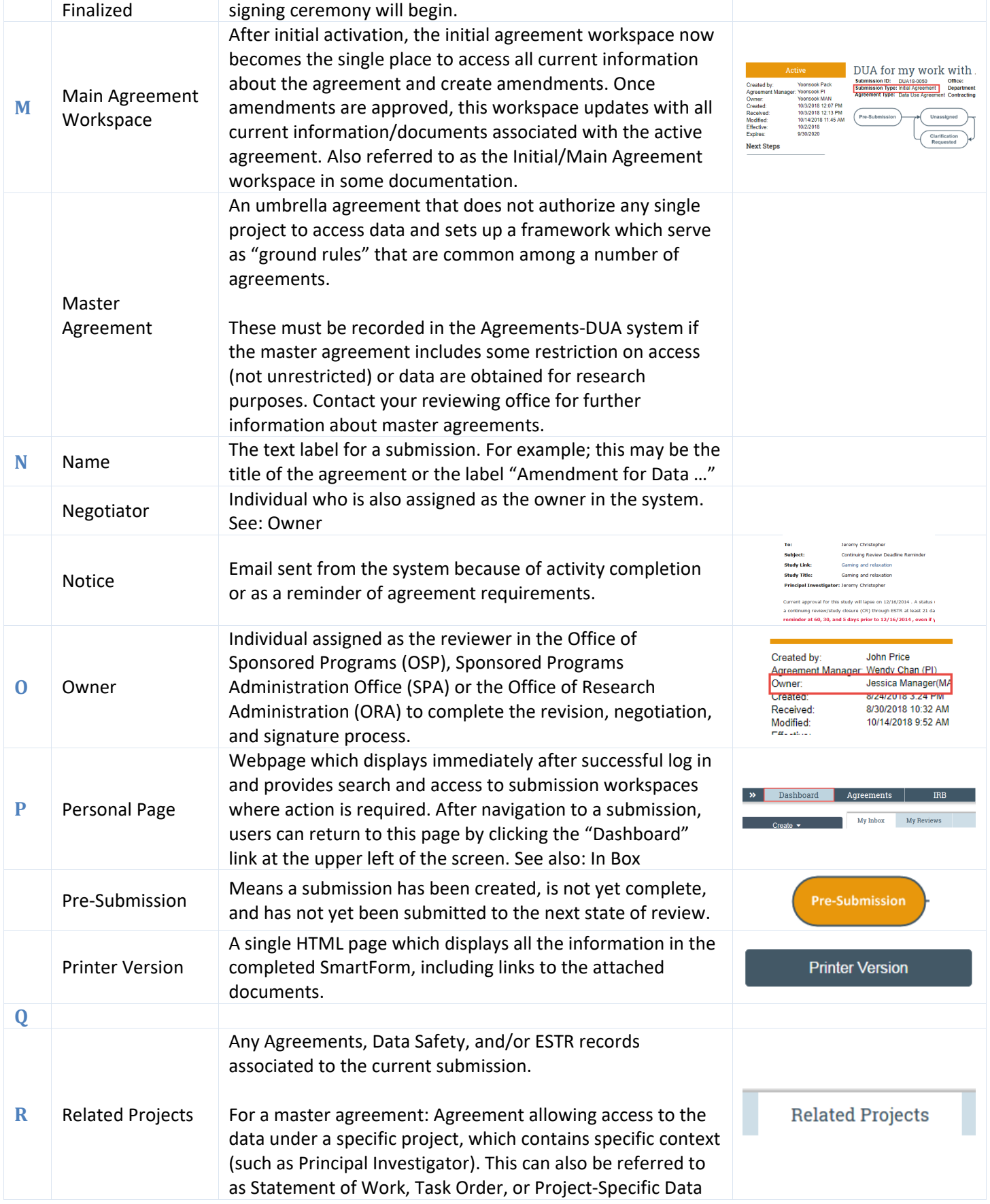

<span id="page-4-0"></span>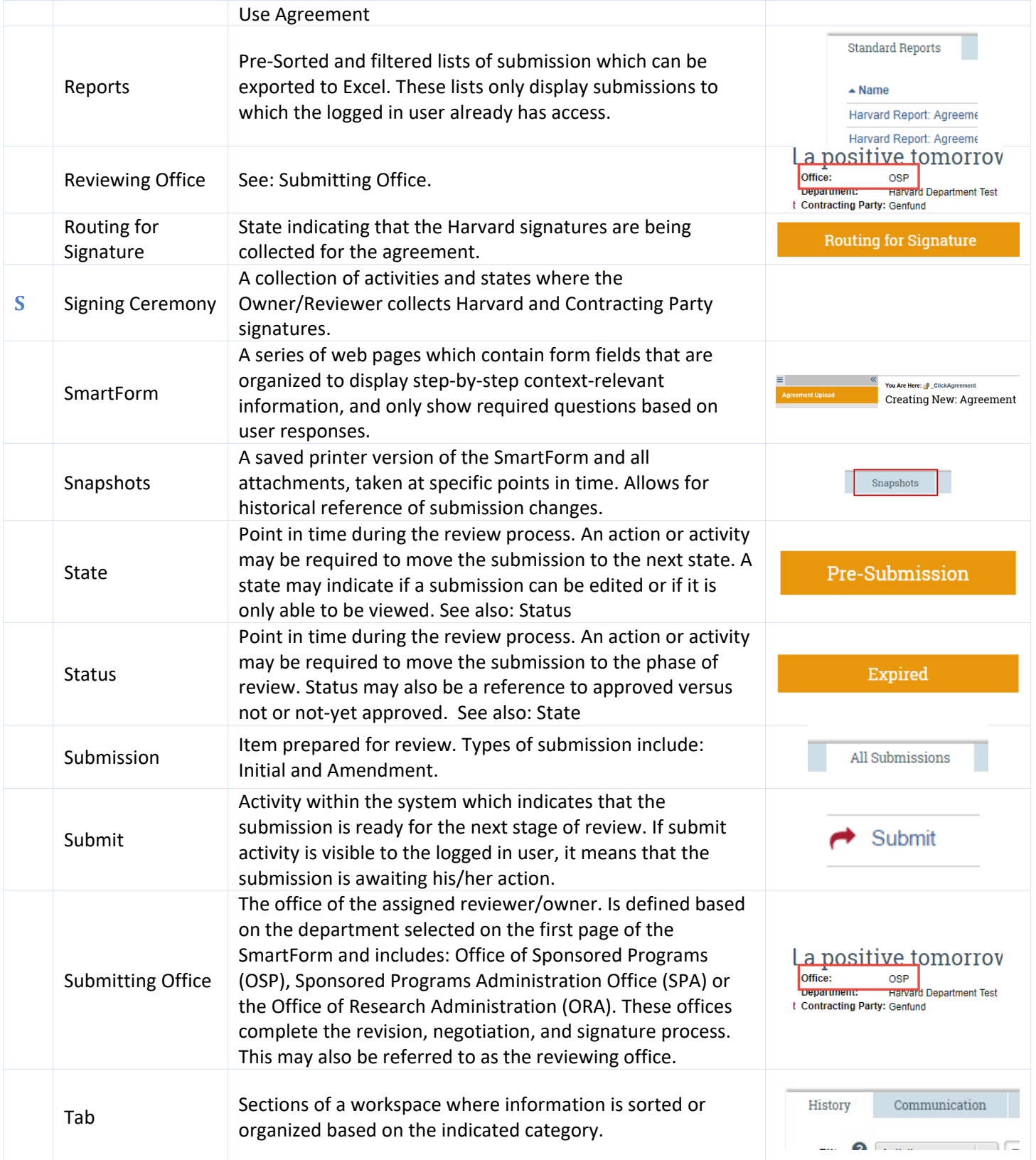

<span id="page-5-5"></span><span id="page-5-4"></span><span id="page-5-3"></span><span id="page-5-2"></span><span id="page-5-1"></span><span id="page-5-0"></span>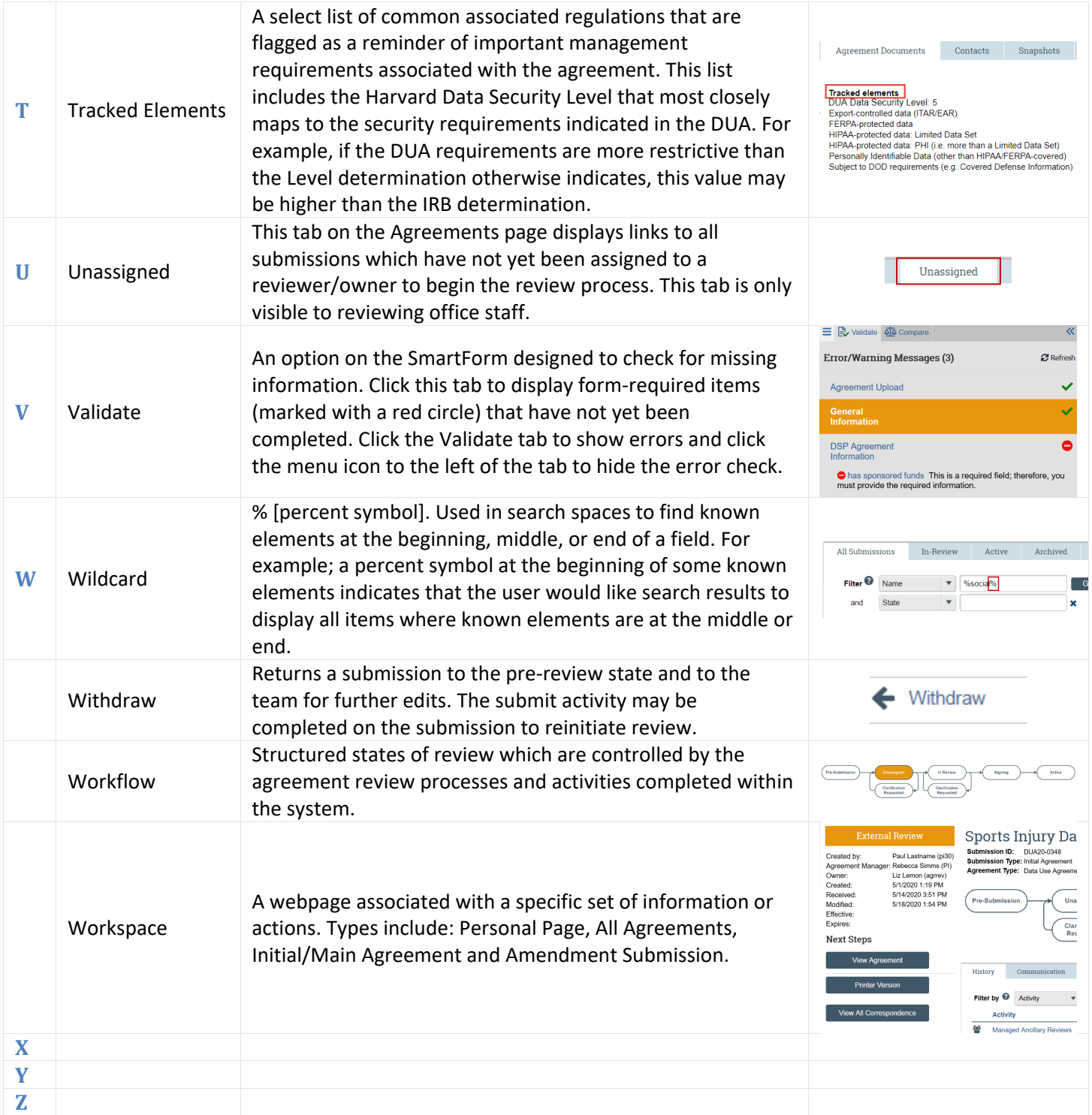